# **MultiCloud K8s-Plugin-service API**

- 1 [Definitions API](#page-0-0)
	- <sup>o</sup> 1.1 [Managing Definitions](#page-0-1)
		- 1.1.1 [Command to create \(POST\) Definition:](#page-1-0)
		- 1.1.2 [Command to UPLOAD artifact for Definition Created:](#page-1-1)
		- 1.1.3 [Command to GET Definitions:](#page-1-2)
		- 1.1.4 [Command to DELETE Definitions:](#page-1-3)
- 2 [Profiles API](#page-1-4)
	- 2.1 [Command to create \(POST\) Profile](#page-2-0)
	- 2.2 [Command to UPLOAD artifact for Profile](#page-2-1)
	- 2.3 [Command to GET Profiles](#page-2-2)
	- <sup>o</sup> 2.4 [Command to DELETE Profile](#page-3-0)
- 3 [Instantiation API](#page-3-1)
	- 3.1 [Delete Instantiated Kubernetes resources](#page-4-0)
	- 3.2 [GET Instantiated Kubernetes resources](#page-5-0)
	- 3.3 [LIST all Instantiated Kubernetes resources](#page-5-1)
- 4 [Status API](#page-5-2)
	- 4.1 [GET Instantiated Kubernetes resource's status](#page-5-3)
- 5 [Configuration API](#page-24-0)
	- 5.1 [Configuration Template API](#page-24-1)
		- 5.1.1 [Command to POST \(create\) Template:](#page-24-2)
		- 5.1.2 [Command to UPLOAD Template:](#page-24-3)
		- 5.1.3 [Command to GET Templates:](#page-24-4)
		- 5.1.4 [Command to DELETE Templates:](#page-24-5)
		- 5.1.5 [Example](#page-24-6)
		- 5.2 [Configuration Values API](#page-25-0)
			- 5.2.1 [Command to POST \(create\) Configuration Values](#page-25-1)
			- 5.2.2 [Command to DELETE Configuration Values](#page-25-2)
			- 5.2.3 [Command to PUT \(Modify\) Configuration Values](#page-25-3)
			- 5.2.4 [Command to TAG configuration Values](#page-26-0)
			- **5.2.5 [Command to ROLLBACK configuration Values](#page-26-1)**
- 6 [Reachability/Connectivity Info API](#page-26-2)
	- 6.1 [Command to POST Connectivity Info](#page-26-3)
	- 6.2 [Command to GET Connectivity Info](#page-27-0)
	- 6.3 [Command to DELETE Connectivity Info](#page-27-1)
	- 6.4 [Command to UPDATE/PUT Connectivity Info](#page-27-2)
- 7 [Infrastructure workload LCM API](#page-27-3)

## <span id="page-0-0"></span>**Definitions API**

K8splugin artifacts start in the form of Definitions. These are nothing but Helm Charts wrapped with some metadata about the chart itself.

The package can be generated using the helm package command.

A Sample Helm Chart can be viewed in this patch: <https://gerrit.onap.org/r/#/c/76371/>

The contents for that chart are below.

```
> cd vagrant/tests/vnfs/testrb/helm
> find vault-consul-dev
vault-consul-dev
vault-consul-dev/Chart.yaml
vault-consul-dev/values.yaml
vault-consul-dev/templates
vault-consul-dev/templates/service.yaml
vault-consul-dev/templates/deployment.yaml
vault-consul-dev/charts
vault-consul-dev/charts/common/values.yaml
vault-consul-dev/charts/common/templates/_service.tpl
vault-consul-dev/charts/common/templates/_repository.tpl
vault-consul-dev/charts/common/templates/_name.tpl
vault-consul-dev/charts/common/templates/_namespace.tpl
vault-consul-dev/charts/common/templates
vault-consul-dev/charts/common/Chart.yaml
vault-consul-dev/charts/common
#Create a tar.gz for upload
> tar -cf vault-consul-dev.tar vault-consul-dev
```
<span id="page-0-1"></span>> gzip vault-consul-dev.tar

### **Managing Definitions**

The following curl commands can be used to upload a definition and the helm chart for that definition.

With the following JSON content

```
{
     "rb-name": "test-rbdef",
     "rb-version": "v1",
     "chart-name": "vault-consul-dev", //optional field. chart-name will be detected if this is not provided.
     "description": "testing resource bundle definition api",
     "labels": {
     }
}
```
#### <span id="page-1-0"></span>**Command to create (POST) Definition:**

```
curl -i -d @create_rbdefinition.json -X POST http://NODE_IP:30280/api/multicloud-k8s/v1/v1/rb/definition
```
#### <span id="page-1-1"></span>**Command to UPLOAD artifact for Definition Created:**

```
curl -i --data-binary @vault-consul-dev.tar.gz -X POST http://NODE_IP:30280/api/multicloud-k8s/v1/v1/rb
/definition/test-rbdef/v1/content
```
#### <span id="page-1-2"></span>**Command to GET Definitions:**

```
# Get all Definitions
curl -i http://NODE_IP:30280/api/multicloud-k8s/v1/v1/rb/definition
# Get one Definition
curl -i http://NODE_IP:30280/api/multicloud-k8s/v1/v1/rb/definition/test-rbdef/v1
```
#### <span id="page-1-3"></span>**Command to DELETE Definitions:**

```
#Delete all versions of definition
curl -i -X DELETE http://NODE_IP:30280/api/multicloud-k8s/v1/v1/rb/definition/test-rbdef
#Delete a particular version of definition
curl -i -X DELETE http://NODE_IP:30280/api/multicloud-k8s/v1/v1/rb/definition/test-rbdef/v1
```
## <span id="page-1-4"></span>**Profiles API**

Once the Definitions are created, we are ready to create some profiles so that we can customize that definition and instantiate it in Kubernetes.

A profile contains the following:

- 1. **manifest.yaml**
- a. Contains the details for the profile and everything contained within
- 2. A **HELM** values override yaml file.
- a. It can have any name as long as it matches the corresponding entry in the **manifest.yaml**
- 3. Any number of files organized in a folder structure
- a. All these files should have a corresponding entry in **manifest.yaml** file

Sample Profile is described in the above patch

Create the profile artifact

#### **Creating a Profile Artifact**

```
> cd vagrant/tests/vnfs/testrb/helm/profile
> find .
manifest.yaml
override_values.yaml
testfol
testfol/subdir
testfol/subdir/deployment.yaml
#Create profile tar.gz
> cd profile
> tar -cf profile.tar *
> gzip profile.tar
> mv profile.tar.gz ../
```
#### Manifest file contains following

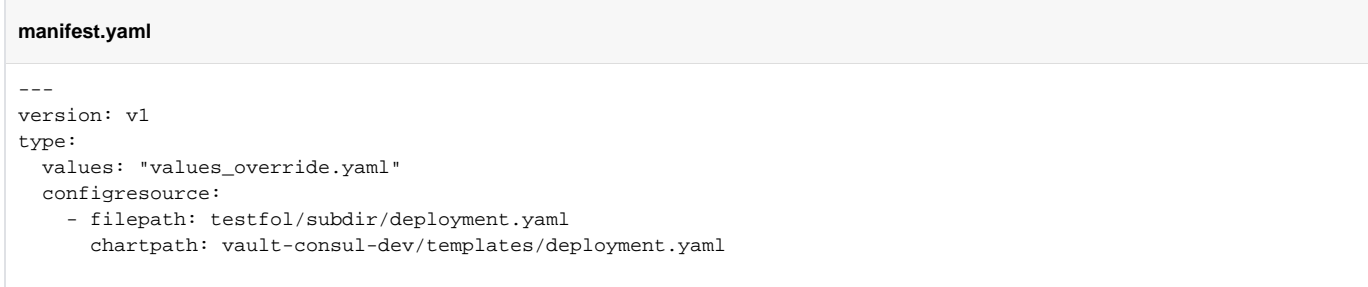

With this information, we are ready to upload the profile with the following JSON data

### **Profile JSON Body** { "rb-name": "test-rbdef", "rb-version": "v1", "profile-name": "p1", "release-name": "r1", //If release-name is not provided, profile-name will be used "namespace": "testnamespace1", "kubernetes-version": "1.12.3" }

#### <span id="page-2-0"></span>**Command to create (POST) Profile**

#Replace NODE\_IP:30280/api/multicloud-k8s/v1 with NODE\_PORT:30280/api/multicloud-k8s/v1 if you are connec curl -i -d @create\_rbprofile.json -X POST http://NODE\_IP:30280/api/multicloud-k8s/v1/v1/rb/definition/test-rbdef /v1/profile

#### <span id="page-2-1"></span>**Command to UPLOAD artifact for Profile**

```
curl -i --data-binary @profile.tar.gz -X POST http://NODE_IP:30280/api/multicloud-k8s/v1/v1/rb/definition/test-
rbdef/v1/profile/p1/content
```
### <span id="page-2-2"></span>**Command to GET Profiles**

```
# Get all Profiles
curl -i http://NODE_IP:30280/api/multicloud-k8s/v1/v1/rb/definition/test-rbdef/v1/profile
# Get one Profile
curl -i http://NODE_IP:30280/api/multicloud-k8s/v1/v1/rb/definition/test-rbdef/v1/profile/p1
```
#### <span id="page-3-0"></span>**Command to DELETE Profile**

```
curl -i -X DELETE http://NODE_IP:30280/api/multicloud-k8s/v1/v1/rb/definition/test-rbdef/v1/profile/p1
```
## <span id="page-3-1"></span>**Instantiation API**

Instantiate the created Profile via the following REST api

Using the following JSON:

```
{
     "cloud-region": "krd",
     "profile-name": "p1",
     "release-name": "release-x",
         "rb-name":"test-rbdef",
        "rb-version":"v1",
         "override-values": {
                 "optionalDictOfParameters": "andTheirValues, like",
                 "global.name": "dummy-name"
        },
     "labels": {
         "optionalLabelForInternalK8spluginInstancesMetadata": "dummy-value"
         }
}
```
Please note that both **labels**, **override-parameters** and **release-name** fields are optional.

When not provided, "**release-name**" will be reused from profile definition, however user should intend to provide own release name during instantiation if he wants to reuse same profile for multiple instances.

Instantiate the profile with the ID provided above

#### **Command to Instantiate a Profile**

curl -d @create\_rbinstance.json http://NODE\_IP:30280/api/multicloud-k8s/v1/v1/instance

#### This command returns the following JSON:

```
{
  "id": "ID_GENERATED_BY_K8SPLUGIN",
   "namespace": "NAMESPACE_WHERE_INSTANCE_HAS_BEEN_DEPLOYED_AS_DERIVED_FROM_PROFILE",
   "release-name": "RELEASE_NAME_AS_COMPUTED_BASED_ON_INSTANTIATION_REQUEST_AND_PROFILE_DEFAULT",
  "request": {
    "rb-name": "test-rbdef",
     "rb-version": "v1",
     "profile-name": "p1",
     "release-name": "release-x",
     "cloud-region": "krd",
           "override-values": {
                 "optionalDictOfParameters": "andTheirValues, like",
                 "global.name": "dummy-name"
         },
     "labels": {
         "optionalLabelForInternalK8spluginInstancesMetadata": "dummy-value"
         },
```

```
 }
   "resources": [
{ 
              "GVK": 
{ 
                  "Group": 
"", 
                  "Kind": 
"ConfigMap", 
                  "Version": 
"v1" 
}, 
              "Name": "test-
cm" 
}, 
{ 
              "GVK": 
{ 
                  "Group": 
"", 
                  "Kind": 
"Service", 
                  "Version": 
"v1" 
}, 
              "Name": "test-
svc" 
}, 
          {
              "GVK": {
 "Group": "apps",
 "Kind": "Deployment",
                  "Version": "v1"
              },
              "Name": "test-dep"
         }
   ]
}
```
#### <span id="page-4-0"></span>**Delete Instantiated Kubernetes resources**

The **id** field from the returned JSON can be used to **DELETE** the resources created in the previous step

This executes a Delete operation using the Kubernetes API.

**Command to DELETE a resource**

curl -X DELETE http://NODE\_IP:30280/api/multicloud-k8s/v1/v1/instance/ZKMTSaxv

#### <span id="page-5-0"></span>**GET Instantiated Kubernetes resources**

The **id** field from the returned JSON can be used to **GET** the resources created in the previous step

#### **Command to GET a resource**

curl -X GET http://NODE\_IP:30280/api/multicloud-k8s/v1/v1/instance/ZKMTSaxv

Output of this call conforms to the same schema and contains (currently) same information as instantiation response (described above)

#### <span id="page-5-1"></span>**LIST all Instantiated Kubernetes resources**

The following API can be used to **GET** all the instances we have created.

#### **Command to GET all resources**

curl -X GET http://NODE\_IP:30280/api/multicloud-k8s/v1/v1/instance

## <span id="page-5-2"></span>**Status API**

Status API allows for monitoring/querying for instantiated CNFs status. It allows checking both design-time (eg. image name, node port) or runtime (eg. container statuses, deployment readiness) capabilities of resources managed within k8splugin instances.

#### <span id="page-5-3"></span>**GET Instantiated Kubernetes resource's status**

#### **Command to GET instance status**

```
curl -X GET http://NODE_IP:30280/api/multicloud-k8s/v1/v1/instance/{instanceID}/status
```
Example response:

```
Example response
{
     "request": {
         "rb-name": "vfw",
         "rb-version": "plugin_test",
         "profile-name": "test_profile",
         "release-name": "",
         "cloud-region": "kud",
         "labels": {
              "testCaseName": "plugin_fw.sh"
         },
         "override-values": {
             "global.onapPrivateNetworkName": "onap-private-net-test"
         }
     },
     "ready": false,
     "resourceCount": 12,
     "resourcesStatus": [
         {
             "name": "sink-configmap",
             "GVK": {
                  "Group": "",
                  "Version": "v1",
                  "Kind": "ConfigMap"
```

```
 },
             "status": {
                 "apiVersion": "v1",
                 "data": {
                      "protected_net_gw": "192.168.20.100",
                      "protected_private_net_cidr": "192.168.10.0/24"
                 },
                 "kind": "ConfigMap",
                 "metadata": {
                      "creationTimestamp": "2020-09-29T13:26:51Z",
                      "labels": {
                          "k8splugin.io/rb-instance-id": "stoic_wright"
, where \{ \} , we have the set of \{ \} ,
                      "name": "sink-configmap",
                      "namespace": "plugin-tests-namespace",
                      "resourceVersion": "10719454",
                      "selfLink": "/api/v1/namespaces/plugin-tests-namespace/configmaps/sink-configmap",
                      "uid": "f3199d15-2bd4-4e04-96a0-9e390757b43b"
 }
             }
         },
\left\{ \begin{array}{ccc} 1 & 1 & 1 \\ 1 & 1 & 1 \end{array} \right\} "name": "packetgen-service",
             "GVK": {
                 "Group": "",
                 "Version": "v1",
                 "Kind": "Service"
             },
             "status": {
                 "apiVersion": "v1",
                 "kind": "Service",
                 "metadata": {
                      "creationTimestamp": "2020-09-29T13:26:51Z",
                      "labels": {
                          "app": "packetgen",
                          "chart": "packetgen",
                          "k8splugin.io/rb-instance-id": "stoic_wright",
                          "release": "test-release"
, where \{ \} , we have the set of \{ \} ,
                      "name": "packetgen-service",
                      "namespace": "plugin-tests-namespace",
                      "resourceVersion": "10719457",
                      "selfLink": "/api/v1/namespaces/plugin-tests-namespace/services/packetgen-service",
                     "uid": "d1d1e571-8ec0-4046-ba89-9c974c99f7cb"
                 },
                  "spec": {
                      "clusterIP": "10.244.36.238",
                      "externalTrafficPolicy": "Cluster",
                      "ports": [
\{ "nodePort": 30831,
                              "port": 2831,
                               "protocol": "TCP",
                               "targetPort": 2831
 }
 ],
                      "selector": {
                          "app": "packetgen",
                          "release": "test-release"
, where \{ \} , we have the set of \{ \} ,
                      "sessionAffinity": "None",
                      "type": "NodePort"
                 },
                 "status": {
                      "loadBalancer": {}
 }
             }
         },
         {
             "name": "sink-service",
             "GVK": {
```

```
 "Group": "",
                  "Version": "v1",
                  "Kind": "Service"
             },
              "status": {
                  "apiVersion": "v1",
                  "kind": "Service",
                  "metadata": {
                      "creationTimestamp": "2020-09-29T13:26:51Z",
                      "labels": {
                          "app": "sink",
                           "chart": "sink",
                           "k8splugin.io/rb-instance-id": "stoic_wright",
                           "release": "test-release"
, where \{ \} , we have the set of \{ \} ,
                      "name": "sink-service",
                      "namespace": "plugin-tests-namespace",
                      "resourceVersion": "10719461",
                      "selfLink": "/api/v1/namespaces/plugin-tests-namespace/services/sink-service",
                      "uid": "d9e81332-dea6-419b-bd63-f4bec4514d33"
                  },
                  "spec": {
                      "clusterIP": "10.244.30.37",
                      "externalTrafficPolicy": "Cluster",
                      "ports": [
\{ "nodePort": 30667,
                               "port": 667,
                               "protocol": "TCP",
                               "targetPort": 667
 }
 ],
                      "selector": {
                          "app": "sink",
                           "release": "test-release"
, where \{ \} , we have the set of \{ \} ,
                      "sessionAffinity": "None",
                      "type": "NodePort"
                  },
                  "status": {
                      "loadBalancer": {}
 }
             }
         },
\left\{ \begin{array}{ccc} 1 & 1 & 1 \\ 1 & 1 & 1 \end{array} \right\} "name": "test-release-packetgen",
              "GVK": {
                 "Group": "apps",
                 "Version": "v1",
                 "Kind": "Deployment"
             },
              "status": {
                  "apiVersion": "apps/v1",
                  "kind": "Deployment",
                  "metadata": {
                      "annotations": {
                          "deployment.kubernetes.io/revision": "1"
, where \{ \} , we have the set of \{ \} ,
                      "creationTimestamp": "2020-09-29T13:26:51Z",
                      "generation": 1,
                      "labels": {
                           "app": "packetgen",
                           "chart": "packetgen",
                          "k8splugin.io/rb-instance-id": "stoic_wright",
                           "release": "test-release"
, where \{ \} , we have the set of \{ \} ,
                      "name": "test-release-packetgen",
                      "namespace": "plugin-tests-namespace",
                      "resourceVersion": "10719551",
                      "selfLink": "/apis/apps/v1/namespaces/plugin-tests-namespace/deployments/test-release-
```

```
 "uid": "6538a28f-9b9c-42bf-a3bf-cf33525c6748"
                },
                "spec": {
                   "progressDeadlineSeconds": 600,
                   "replicas": 1,
                    "revisionHistoryLimit": 10,
                    "selector": {
                       "matchLabels": {
                           "app": "packetgen",
                           "release": "test-release"
 }
, where \{ \} , we have the set of \{ \} ,
                    "strategy": {
                       "rollingUpdate": {
                           "maxSurge": "25%",
                           "maxUnavailable": "25%"
, where \{ \} , we have the set of \{ \} ,
                       "type": "RollingUpdate"
                   },
                    "template": {
                       "metadata": {
                           "annotations": {
                              "VirtletCloudInitUserData": "ssh_pwauth: True\nusers:\n- name: admin\n gecos: 
User\n primary-group: admin\n groups: users\n sudo: ALL=(ALL) NOPASSWD:ALL\n lock_passwd: false\n passwd: 
\"$6$rounds=4096$QA5OCKHTE41$jRACivoPMJcOjLRgxl3t.AMfU7LhCFwOWv2z66CQX.TSxBy50JoYtycJXSPr2JceG.8Tq
/82QN9QYt3euYEZW/\"\nruncmd:\n - export demo_artifacts_version=1.5.0\n - export vfw_private_ip_0=192.168.10.3
\n - export vsn_private_ip_0=192.168.20.3\n - export protected_net_cidr=192.168.20.0/24\n - export 
dcae_collector_ip=10.0.4.1\n - export dcae_collector_port=8081\n - export protected_net_gw=192.168.20.100
/24\n - export protected_private_net_cidr=192.168.10.0/24\n - wget -O - https://git.onap.org/multicloud/k8s
/plain/kud/tests/vFW/packetgen | sudo -E bash\n",
                               "VirtletLibvirtCPUSetting": "mode: host-model\n",
                               "VirtletRootVolumeSize": "5Gi",
                               "app": "packetgen",
                               "k8s.plugin.opnfv.org/nfn-network": "{ \"type\": \"ovn4nfv\", \"interface\":[ { 
\"name\": \"unprotected-private-net\", \"ipAddress\": \"192.168.10.2\", \"interface\": \"eth1\" , \"
defaultGateway\": \"false\"}, { \"name\": \"onap-private-net-test\", \"ipAddress\": \"10.0.100.2\", \"
interface\": \"eth2\" , \"defaultGateway\": \"false\"} ]}",
                              "k8s.v1.cni.cncf.io/networks": "[{\"name\": \"ovn-networkobj\", \"namespace\": 
\"default\"}]",
                               "kubernetes.io/target-runtime": "virtlet.cloud",
                               "release": "test-release"
\}, \{ "creationTimestamp": null,
                           "labels": {
                               "app": "packetgen",
                               "k8splugin.io/rb-instance-id": "stoic_wright",
                           "release": "test-release"
 }
, where \{ \} , we have the set of \{ \} ,
                       "spec": {
                           "affinity": {
                               "nodeAffinity": {
                                   "requiredDuringSchedulingIgnoredDuringExecution": {
                                       "nodeSelectorTerms": [
\{ "matchExpressions": [
\{ "key": "extraRuntime",
                                                      "operator": "In",
                                                      "values": [
 "virtlet"
design to the control of the control of the control of the control of the control of the control of the control of
 }
\mathbb{R}^n , the contract of the contract of the contract of the contract of \mathbb{R}^n }
design to the control of the control of the control of the control of the control of the control of the control of
 }
 }
\}, \{ "containers": [
 {
```

```
 "image": "virtlet.cloud/ubuntu/16.04:latest",
                                         "imagePullPolicy": "IfNotPresent",
                                         "name": "packetgen",
                                         "resources": {
                                             "limits": {
                                                  "memory": "4Gi"
 }
, where the contract of the contract of \{ \} , \{ \} "stdin": true,
                                         "terminationMessagePath": "/dev/termination-log",
                                         "terminationMessagePolicy": "File",
                                         "tty": true
 }
\mathbf{1}, \mathbf{1}, \mathbf{1}, \mathbf{1}, \mathbf{1}, \mathbf{1}, \mathbf{1}, \mathbf{1}, \mathbf{1}, \mathbf{1}, \mathbf{1}, \mathbf{1}, \mathbf{1}, \mathbf{1}, \mathbf{1}, \mathbf{1}, \mathbf{1}, \mathbf{1}, \mathbf{1}, \mathbf{1}, \mathbf{1}, \mathbf{1},  "dnsPolicy": "ClusterFirst",
                                "restartPolicy": "Always",
                                "schedulerName": "default-scheduler",
                                "securityContext": {},
                                "terminationGracePeriodSeconds": 30
 }
 }
                  },
                   "status": {
                       "availableReplicas": 1,
                       "conditions": [
\{ "lastTransitionTime": "2020-09-29T13:27:02Z",
                                "lastUpdateTime": "2020-09-29T13:27:02Z",
                                "message": "Deployment has minimum availability.",
                                "reason": "MinimumReplicasAvailable",
                                "status": "True",
                                "type": "Available"
, where \{ \} , we have the set of \{ \} ,
\{ "lastTransitionTime": "2020-09-29T13:26:51Z",
                                "lastUpdateTime": "2020-09-29T13:27:02Z",
                                "message": "ReplicaSet \"test-release-packetgen-7557cb58bb\" has successfully 
progressed.",
                                "reason": "NewReplicaSetAvailable",
                                "status": "True",
                                "type": "Progressing"
 }
 ],
                       "observedGeneration": 1,
                       "readyReplicas": 1,
                       "replicas": 1,
                  "updatedReplicas": 1
 }
             }
          },
\left\{ \begin{array}{ccc} 1 & 1 & 1 \\ 1 & 1 & 1 \end{array} \right\} "name": "test-release-sink",
              "GVK": {
                  "Group": "apps",
                  "Version": "v1",
                  "Kind": "Deployment"
              },
              "status": {
                   "apiVersion": "apps/v1",
                   "kind": "Deployment",
                   "metadata": {
                       "annotations": {
                           "deployment.kubernetes.io/revision": "1"
, where \{ \} , we have the set of \{ \} ,
                       "creationTimestamp": "2020-09-29T13:26:51Z",
                       "generation": 1,
                       "labels": {
                           "app": "sink",
                            "chart": "sink",
                           "k8splugin.io/rb-instance-id": "stoic_wright",
                            "release": "test-release"
```

```
, where \{ \} , we have the set of \{ \} ,
                           "name": "test-release-sink",
                           "namespace": "plugin-tests-namespace",
                           "resourceVersion": "10719538",
                           "selfLink": "/apis/apps/v1/namespaces/plugin-tests-namespace/deployments/test-release-sink",
                            "uid": "2200dbb3-5d83-4f0c-9e3a-95f1bd0abb46"
                      },
                      "spec": {
                           "progressDeadlineSeconds": 600,
                           "replicas": 1,
                           "revisionHistoryLimit": 10,
                           "selector": {
                                 "matchLabels": {
                                      "app": "sink",
                                      "release": "test-release"
 }
, where \{ \} , we have the set of \{ \} ,
                            "strategy": {
                                 "rollingUpdate": {
                                      "maxSurge": "25%",
                                      "maxUnavailable": "25%"
, where \{ \} , we have the set of \{ \} ,
                                 "type": "RollingUpdate"
, where \{ \} , we have the set of \{ \} ,
                            "template": {
                                 "metadata": {
                                      "annotations": {
                                           "k8s.plugin.opnfv.org/nfn-network": "{ \"type\": \"ovn4nfv\", \"interface\": [ 
{\n\gamma : \gamma : \gamma : \gamma \in \mathbb{Z}^n, \ \gamma \in \mathbb{Z}^n, \ \gamma \in \mathbb{Z}^n, \ \gamma \in \mathbb{Z}^n, \ \gamma \in \mathbb{Z}^n, \ \gamma \in \mathbb{Z}^n, \ \gamma \in \mathbb{Z}^n, \ \gamma \in \mathbb{Z}^n, \ \gamma \in \mathbb{Z}^n, \ \gamma \in \mathbb{Z}^n, \ \gamma \in \mathbb{Z}^n, \ \gamma \in \mathbb{Z}^n, \ \gamma \in \mathbb{Z}^n, \ \gamma \in \mathbb{Z}^n, \ \gamma \in \mathbb{Z}^n,defaultGateway\": \"false\" }, { \"name\": \"onap-private-net-test\", \"ipAddress\": \"10.10.100.4\", \"
\label{eq:interface} \begin{minipage}[t]{0.9\linewidth} \begin{minipage}[t]{0.9\linewidth} \end{minipage}[t]{\label{eq:interface} \begin{minipage}[t]{0.9\linewidth} \end{minipage}[t]{\label{eq:interface} \begin{minipage}[t]{0.9\linewidth} \end{minipage}[t]{\label{eq:interface} \begin{minipage}[t]{0.9\linewidth} \end{minipage}[t]{\label{eq:interface} \begin{minipage}[t]{0.9\linewidth} \end{minipage}[t]{\label{eq:interface} \begin{minipage}[t]{0.9\linewidth} \end{minipage}[t]{\label{eq:interface} \begin{minip "k8s.v1.cni.cncf.io/networks": "[{\"name\": \"ovn-networkobj\", \"namespace\": 
\"default\"}]"
\}, \{ "creationTimestamp": null,
                                      "labels": {
                                           "app": "sink",
                                           "k8splugin.io/rb-instance-id": "stoic_wright",
                                            "release": "test-release"
 }
, where \{ \} , we have the set of \{ \} ,
                                 "spec": {
                                      "containers": [
 {
                                                 "envFrom": [
 {
                                                            "configMapRef": {
                                                                 "name": "sink-configmap"
 }
 }
), the contract of the contract of the contract of \mathbf{I}_{\mathcal{F}} "image": "rtsood/onap-vfw-demo-sink:0.2.0",
                                                 "imagePullPolicy": "IfNotPresent",
                                                 "name": "sink",
                                                 "resources": {},
                                                 "securityContext": {
                                                      "privileged": true
, where the contract of the contract of \{ \} , \{ \} "stdin": true,
                                                 "terminationMessagePath": "/dev/termination-log",
                                                 "terminationMessagePolicy": "File",
                                                 "tty": true
\} , and the contract of \} , and the contract of \} ,
 {
                                                 "image": "electrocucaracha/darkstat:latest",
                                                 "imagePullPolicy": "IfNotPresent",
                                                 "name": "darkstat",
                                                 "ports": [
 {
                                                            "containerPort": 667,
                                                            "protocol": "TCP"
```

```
 }
), the contract of the contract of the contract of \mathbf{I}_{\mathcal{F}} "resources": {},
                                          "stdin": true,
                                          "terminationMessagePath": "/dev/termination-log",
                                          "terminationMessagePolicy": "File",
                                          "tty": true
 }
\mathbf{1}, \mathbf{1}, \mathbf{1}, \mathbf{1}, \mathbf{1}, \mathbf{1}, \mathbf{1}, \mathbf{1}, \mathbf{1}, \mathbf{1}, \mathbf{1}, \mathbf{1}, \mathbf{1}, \mathbf{1}, \mathbf{1}, \mathbf{1}, \mathbf{1}, \mathbf{1}, \mathbf{1}, \mathbf{1}, \mathbf{1}, \mathbf{1},  "dnsPolicy": "ClusterFirst",
                                 "restartPolicy": "Always",
                                 "schedulerName": "default-scheduler",
                                 "securityContext": {},
                                 "terminationGracePeriodSeconds": 30
 }
 }
                   },
                   "status": {
                       "availableReplicas": 1,
                        "conditions": [
\{ "lastTransitionTime": "2020-09-29T13:27:00Z",
                                 "lastUpdateTime": "2020-09-29T13:27:00Z",
                                 "message": "Deployment has minimum availability.",
                                 "reason": "MinimumReplicasAvailable",
                                 "status": "True",
                                 "type": "Available"
, where \{ \} , we have the set of \{ \} ,
\{ "lastTransitionTime": "2020-09-29T13:26:51Z",
                                 "lastUpdateTime": "2020-09-29T13:27:00Z",
                                 "message": "ReplicaSet \"test-release-sink-766684c678\" has successfully 
progressed.",
                                 "reason": "NewReplicaSetAvailable",
                                 "status": "True",
                                 "type": "Progressing"
 }
 ],
                        "observedGeneration": 1,
                        "readyReplicas": 1,
                        "replicas": 1,
                       "updatedReplicas": 1
 }
              }
          },
\left\{ \begin{array}{ccc} 1 & 1 & 1 \\ 1 & 1 & 1 \end{array} \right\} "name": "test-release-firewall",
              "GVK": {
                   "Group": "apps",
                   "Version": "v1",
                   "Kind": "Deployment"
              },
              "status": {
                   "apiVersion": "apps/v1",
                   "kind": "Deployment",
                   "metadata": {
                       "annotations": {
                            "deployment.kubernetes.io/revision": "1"
, where \{ \} , we have the set of \{ \} ,
                       "creationTimestamp": "2020-09-29T13:26:51Z",
                       "generation": 1,
                       "labels": {
                            "app": "firewall",
                            "chart": "firewall",
                            "k8splugin.io/rb-instance-id": "stoic_wright",
                            "release": "test-release"
, where \{ \} , we have the set of \{ \} ,
                       "name": "test-release-firewall",
                       "namespace": "plugin-tests-namespace",
                       "resourceVersion": "10719556",
                       "selfLink": "/apis/apps/v1/namespaces/plugin-tests-namespace/deployments/test-release-
```

```
firewall",
                    "uid": "a9c3c5b0-f793-49be-a8cd-2a83d0905643"
                },
                "spec": {
                    "progressDeadlineSeconds": 600,
                    "replicas": 1,
                    "revisionHistoryLimit": 10,
                    "selector": {
                        "matchLabels": {
                           "app": "firewall",
                           "release": "test-release"
 }
, where \{ \} , we have the set of \{ \} ,
                    "strategy": {
                        "rollingUpdate": {
                           "maxSurge": "25%",
                           "maxUnavailable": "25%"
, where \{ \} , we have the set of \{ \} ,
                        "type": "RollingUpdate"
, where \{ \} , we have the set of \{ \} ,
                    "template": {
                        "metadata": {
                           "annotations": {
                               "VirtletCloudInitUserData": "ssh_pwauth: True\nusers:\n- name: admin\n gecos: 
User\n primary-group: admin\n groups: users\n sudo: ALL=(ALL) NOPASSWD:ALL\n lock_passwd: false\n passwd: 
\"$6$rounds=4096$QA5OCKHTE41$jRACivoPMJcOjLRgxl3t.AMfU7LhCFwOWv2z66CQX.TSxBy50JoYtycJXSPr2JceG.8Tq
/82QN9QYt3euYEZW/\"\nruncmd:\n - export demo_artifacts_version=1.5.0\n - export vfw_private_ip_0=192.168.10.3
\n - export vsn_private_ip_0=192.168.20.3\n - export protected_net_cidr=192.168.20.0/24\n - export 
dcae_collector_ip=10.0.4.1\n - export dcae_collector_port=8081\n - export protected_net_gw=192.168.20.100
/24\n - export protected_private_net_cidr=192.168.10.0/24\n - wget -O - https://git.onap.org/multicloud/k8s
/plain/kud/tests/vFW/firewall | sudo -E bash\n",
                               "VirtletLibvirtCPUSetting": "mode: host-model\n",
                               "VirtletRootVolumeSize": "5Gi",
                               "k8s.plugin.opnfv.org/nfn-network": "{ \"type\": \"ovn4nfv\", \"interface\": [ 
\{\ \mathsf{vname}\'': \mathsf{vname}\'': \mathsf{vname}\, \"ipAddress\": \"192.168.10.3\", \"interface\": \"eth1\" , \"
defaultGateway\": \"false\"}, { \"name\": \"protected-private-net\", \"ipAddress\": \"192.168.20.2\", \"
interface\": \"eth2\", \"defaultGateway\": \"false\" }, { \"name\": \"onap-private-net-test\", \"ipAddress\": \"
10.10.100.3\", \"interface\": \"eth3\" , \"defaultGateway\": \"false\"} ]}",
                               "k8s.v1.cni.cncf.io/networks": "[{\"name\": \"ovn-networkobj\", \"namespace\": 
\"default\"}]",
                               "kubernetes.io/target-runtime": "virtlet.cloud"
\}, \{ "creationTimestamp": null,
                           "labels": {
                               "app": "firewall",
                               "k8splugin.io/rb-instance-id": "stoic_wright",
                               "release": "test-release"
 }
, where \{ \} , we have the set of \{ \} ,
                        "spec": {
                           "affinity": {
                               "nodeAffinity": {
                                   "requiredDuringSchedulingIgnoredDuringExecution": {
                                       "nodeSelectorTerms": [
\{ "matchExpressions": [
\{ "key": "extraRuntime",
                                                       "operator": "In",
                                                       "values": [
 "virtlet"
design to the control of the control of the control of the control of the control of the control of the control of
 }
\mathbb{R}^n , the contract of the contract of the contract of the contract of \mathbb{R}^n }
design to the control of the control of the control of the control of the control of the control of the control of
 }
 }
\}, \{ "containers": [
 {
```

```
 "image": "virtlet.cloud/ubuntu/16.04:latest",
                                        "imagePullPolicy": "IfNotPresent",
                                        "name": "firewall",
                                        "resources": {
                                            "limits": {
                                                 "memory": "4Gi"
 }
, where the contract of the contract of \{ \} , \{ \} "stdin": true,
                                        "terminationMessagePath": "/dev/termination-log",
                                        "terminationMessagePolicy": "File",
                                        "tty": true
 }
\mathbf{1}, \mathbf{1}, \mathbf{1}, \mathbf{1}, \mathbf{1}, \mathbf{1}, \mathbf{1}, \mathbf{1}, \mathbf{1}, \mathbf{1}, \mathbf{1}, \mathbf{1}, \mathbf{1}, \mathbf{1}, \mathbf{1}, \mathbf{1}, \mathbf{1}, \mathbf{1}, \mathbf{1}, \mathbf{1}, \mathbf{1}, \mathbf{1},  "dnsPolicy": "ClusterFirst",
                                "restartPolicy": "Always",
                                "schedulerName": "default-scheduler",
                               "securityContext": {},
                                "terminationGracePeriodSeconds": 30
 }
 }
                  },
                  "status": {
                       "availableReplicas": 1,
                       "conditions": [
\{ "lastTransitionTime": "2020-09-29T13:27:03Z",
                               "lastUpdateTime": "2020-09-29T13:27:03Z",
                               "message": "Deployment has minimum availability.",
                               "reason": "MinimumReplicasAvailable",
                               "status": "True",
                                "type": "Available"
, where \{ \} , we have the set of \{ \} ,
\{ "lastTransitionTime": "2020-09-29T13:26:51Z",
                               "lastUpdateTime": "2020-09-29T13:27:03Z",
                               "message": "ReplicaSet \"test-release-firewall-74fd65984f\" has successfully 
progressed.",
                               "reason": "NewReplicaSetAvailable",
                                "status": "True",
                                "type": "Progressing"
 }
 ],
                       "observedGeneration": 1,
                       "readyReplicas": 1,
                       "replicas": 1,
                  "updatedReplicas": 1
 }
             }
         },
\left\{ \begin{array}{ccc} 1 & 1 & 1 \\ 1 & 1 & 1 \end{array} \right\} "name": "onap-private-net-test",
              "GVK": {
                  "Group": "k8s.plugin.opnfv.org",
                  "Version": "v1alpha1",
                  "Kind": "Network"
              },
              "status": {
                  "apiVersion": "k8s.plugin.opnfv.org/v1alpha1",
                  "kind": "Network",
                  "metadata": {
                       "creationTimestamp": "2020-09-29T13:26:51Z",
                      "finalizers": [
                          "nfnCleanUpNetwork"
 ],
                       "generation": 2,
                       "labels": {
                           "k8splugin.io/rb-instance-id": "stoic_wright"
                      },
                       "name": "onap-private-net-test",
                       "namespace": "plugin-tests-namespace",
```

```
 "resourceVersion": "10719506",
                     "selfLink": "/apis/k8s.plugin.opnfv.org/v1alpha1/namespaces/plugin-tests-namespace/networks
/onap-private-net-test",
                     "uid": "dd04cc6b-e5a5-4b60-a055-b1d147d164b4"
                 },
                 "spec": {
                     "cniType": "ovn4nfv",
                     "dns": {},
                     "ipv4Subnets": [
\{ "gateway": "10.10.0.1/16",
                             "name": "subnet1",
                             "subnet": "10.10.0.0/16"
 }
 ]
                 },
                 "status": {
                    "state": "Created"
 }
             }
        },
\left\{ \begin{array}{ccc} 1 & 1 & 1 \\ 1 & 1 & 1 \end{array} \right\} "name": "protected-private-net",
             "GVK": {
                "Group": "k8s.plugin.opnfv.org",
                 "Version": "v1alpha1",
                "Kind": "Network"
             },
             "status": {
                 "apiVersion": "k8s.plugin.opnfv.org/v1alpha1",
                 "kind": "Network",
                 "metadata": {
                     "creationTimestamp": "2020-09-29T13:26:51Z",
                     "finalizers": [
                         "nfnCleanUpNetwork"
                     ],
                     "generation": 2,
                     "labels": {
                         "k8splugin.io/rb-instance-id": "stoic_wright"
                     },
                     "name": "protected-private-net",
                     "namespace": "plugin-tests-namespace",
                     "resourceVersion": "10719508",
                     "selfLink": "/apis/k8s.plugin.opnfv.org/v1alpha1/namespaces/plugin-tests-namespace/networks
/protected-private-net",
                     "uid": "ae7e3a73-a33b-4c27-869b-9465b7e67348"
                 },
                 "spec": {
                     "cniType": "ovn4nfv",
                     "dns": {},
                     "ipv4Subnets": [
\{ "gateway": "192.168.20.100/24",
                             "name": "subnet1",
                             "subnet": "192.168.20.0/24"
 }
 ]
                 },
                 "status": {
                 "state": "Created"
 }
            }
        },
\left\{ \begin{array}{ccc} 1 & 1 & 1 \\ 1 & 1 & 1 \end{array} \right\} "name": "unprotected-private-net",
             "GVK": {
                "Group": "k8s.plugin.opnfv.org",
                 "Version": "v1alpha1",
                "Kind": "Network"
             },
             "status": {
```

```
 "apiVersion": "k8s.plugin.opnfv.org/v1alpha1",
                     "kind": "Network",
                    "metadata": {
                         "creationTimestamp": "2020-09-29T13:26:51Z",
                         "finalizers": [
                              "nfnCleanUpNetwork"
 ],
                         "generation": 2,
                         "labels": {
                              "k8splugin.io/rb-instance-id": "stoic_wright"
, where \{ \} , we have the set of \{ \} ,
                         "name": "unprotected-private-net",
                         "namespace": "plugin-tests-namespace",
                         "resourceVersion": "10719510",
                         "selfLink": "/apis/k8s.plugin.opnfv.org/v1alpha1/namespaces/plugin-tests-namespace/networks
/unprotected-private-net",
                         "uid": "07f4fbe6-a58b-43ab-91a8-10619ab2bb3a"
                    },
                    "spec": {
                         "cniType": "ovn4nfv",
                         "dns": {},
                         "ipv4Subnets": [
\{ "gateway": "192.168.10.1/24",
                                   "name": "subnet1",
                                   "subnet": "192.168.10.0/24"
 }
 ]
                    },
                    "status": {
                         "state": "Created"
 }
               }
          },
\left\{ \begin{array}{ccc} 1 & 1 & 1 \\ 1 & 1 & 1 \end{array} \right\} "name": "test-release-firewall-74fd65984f-rnwjd",
               "GVK": {
                   "Group": "",
                    "Version": "",
                    "Kind": ""
               },
                "status": {
                    "metadata": {
                         "annotations": {
                              "VirtletCloudInitUserData": "ssh_pwauth: True\nusers:\n- name: admin\n gecos: User\n 
primary-group: admin\n groups: users\n sudo: ALL=(ALL) NOPASSWD:ALL\n lock_passwd: false\n passwd: 
\"$6$rounds=4096$QA5OCKHTE41$jRACivoPMJcOjLRgxl3t.AMfU7LhCFwOWv2z66CQX.TSxBy50JoYtycJXSPr2JceG.8Tq
/82QN9QYt3euYEZW/\"\nruncmd:\n - export demo_artifacts_version=1.5.0\n - export vfw_private_ip_0=192.168.10.3
\n\ - export vsn private ip 0=192.168.20.3\n\ - export protected net cidr=192.168.20.0/24\n\n - export
dcae_collector_ip=10.0.4.1\n - export dcae_collector_port=8081\n - export protected_net_gw=192.168.20.100
/24\n - export protected_private_net_cidr=192.168.10.0/24\n - wget -O - https://git.onap.org/multicloud/k8s
/plain/kud/tests/vFW/firewall | sudo -E bash\n",
                              "VirtletLibvirtCPUSetting": "mode: host-model\n",
                              "VirtletRootVolumeSize": "5Gi",
                              "k8s.plugin.opnfv.org/nfn-network": "{ \"type\": \"ovn4nfv\", \"interface\": [ { \"
name\": \"unprotected-private-net\", \"ipAddress\": \"192.168.10.3\", \"interface\": \"eth1\" , \"
defaultGateway\": \"false\"}, { \"name\": \"protected-private-net\", \"ipAddress\": \"192.168.20.2\", \"
interface\": \"eth2\", \"defaultGateway\": \"false\" }, { \"name\": \"onap-private-net-test\", \"ipAddress\": \"
10.10.100.3\", \text{interface}\: \text{eth3}\", \text{defaultGateway}\: \text{false}\]}",
                              "k8s.plugin.opnfv.org/ovnInterfaces": "[{\"ip_address\":\"192.168.10.3/24\", \"
mac_address\":\"00:00:00:99:7c:2a\", \"gateway_ip\": \"192.168.10.1\",\"defaultGateway\":\"false\",\"
interface\{\text{true}\}, {\text{true}\}, \{\text{true}\}, \text{values}\.168.20.2/24\", \"mac_address\":\"00:00:00:d1:a0:b0\", \"
gateway_ip\": \"192.168.20.100\",\"defaultGateway\":\"false\",\"interface\":\"eth2\"},{\"ip_address\":\"
10.10.100.3/16\", \"mac_address\":\"00:00:00:af:84:ed\", \"gateway_ip\": \"10.10.0.1\",\"defaultGateway\":\"
false\",\"interface\":\"eth3\"}]",
                              "k8s.v1.cni.cncf.io/networks": "[{\"name\": \"ovn-networkobj\", \"namespace\": \"
default\"}]",
                             "k8s.v1.cni.cncf.io/networks-status": "[{\n \"name\": \"cni0\",\n \"interface\": 
\verb|virtlet-eth0\rangle|, \nn \quad \verb|virtlet-eth0\rangle|, \nn \quad \verb|vintlet-eth0\rangle|, \nn \quad \verb|vintlet-eth0\rangle|, \nn \quad \verb|vintlet-eth0\rangle|, \nn \quad \verb|vintlet-eth0\rangle|, \nn \quad \verb|vintlet-eth0\rangle|, \nn \quad \verb|vintlet-eth0\rangle|, \nn \quad \verb|vintlet-eth0\rangle|, \nn \quad \verb|vintlet-eth0\rangle|, \nn \quad \verb|vintlet-eth0\rangle|, \nn \quad \verb|vintlet-eth0\rangle|, \nn \quad \verb|vintlet-eth0\rangle|, \nn \default\": true,\n \"dns\": {}\n},{\n \"name\": \"ovn4nfv-k8s-plugin\",\n \"interface\": \"eth3\",
\verb|\n| \rightarrow \verb|\rips"\colon [\n| \rightarrow \verb|\r192.168.10.3"\,|\n| \rightarrow \verb|\r192.168.20.2"\,|\n| \rightarrow \verb|\r192.168.20.2"\,|\n| \rightarrow \verb|\r192.168.20.2"\,|\n| \rightarrow \verb|\r192.168.20.2"\,|\n| \rightarrow \verb|\r192.168.20.2"\,|\n| \rightarrow \verb|\r192.168.20.2"\,|\n| \rightarrow \verb|\r192.168.20.2"\,|\n| \rightarrow \verb|\r192.168.20.2"\
```

```
\text{mac}\": \"00:00:00:af:84:ed\",\n \"dns\": {}\n}]",
                        "kubernetes.io/target-runtime": "virtlet.cloud"
, where \{ \} , we have the set of \{ \} ,
                    "creationTimestamp": "2020-09-29T13:26:51Z",
                    "generateName": "test-release-firewall-74fd65984f-",
                    "labels": {
                        "app": "firewall",
                        "k8splugin.io/rb-instance-id": "stoic_wright",
                        "pod-template-hash": "74fd65984f",
                        "release": "test-release"
, where \{ \} , we have the set of \{ \} ,
                    "name": "test-release-firewall-74fd65984f-rnwjd",
                    "namespace": "plugin-tests-namespace",
                    "ownerReferences": [
\{ "apiVersion": "apps/v1",
                            "blockOwnerDeletion": true,
                            "controller": true,
                            "kind": "ReplicaSet",
                            "name": "test-release-firewall-74fd65984f",
                            "uid": "b21d7f15-c133-4bcf-b584-a2177eda82e7"
 }
 ],
                    "resourceVersion": "10719554",
                    "selfLink": "/api/v1/namespaces/plugin-tests-namespace/pods/test-release-firewall-
74fd65984f-rnwjd",
                    "uid": "0f469921-cc82-4808-9407-2f67c4801839"
                },
                "spec": {
                    "affinity": {
                        "nodeAffinity": {
                            "requiredDuringSchedulingIgnoredDuringExecution": {
                                "nodeSelectorTerms": [
\{ "matchExpressions": [
\{ "key": "extraRuntime",
                                               "operator": "In",
                                               "values": [
                                                   "virtlet"
\mathbb{R}^n , the contract of the contract of the contract of the contract of \mathbb{R}^n }
design to the control of the control of the control of the control of the control of the control of the control of
 }
design to the control of the control of the control of the control of the control of the control of the control of
 }
 }
, where \{ \} , we have the set of \{ \} ,
                    "containers": [
\{ "image": "virtlet.cloud/ubuntu/16.04:latest",
                            "imagePullPolicy": "IfNotPresent",
                            "name": "firewall",
                            "resources": {
                               "limits": {
                                   "memory": "4Gi"
\} , and the contract of \} , and the contract of \} ,
                                "requests": {
                                    "memory": "4Gi"
 }
\}, \{ "stdin": true,
                            "terminationMessagePath": "/dev/termination-log",
                            "terminationMessagePolicy": "File",
                            "tty": true,
                            "volumeMounts": [
 {
                                    "mountPath": "/var/run/secrets/kubernetes.io/serviceaccount",
                                   "name": "default-token-9z6jn",
                                   "readOnly": true
 }
```

```
\sim 100 \sim 100 \sim 100 \sim 100 \sim 100 \sim 100 \sim 100 \sim 100 \sim 100 \sim 100 \sim 100 \sim 100 \sim 100 \sim 100 \sim 100 \sim 100 \sim 100 \sim 100 \sim 100 \sim 100 \sim 100 \sim 100 \sim 100 \sim 100 \sim 
 }
 ],
                    "dnsPolicy": "ClusterFirst",
                    "enableServiceLinks": true,
                    "nodeName": "localhost",
                    "priority": 0,
                    "restartPolicy": "Always",
                    "schedulerName": "default-scheduler",
                    "securityContext": {},
                    "serviceAccount": "default",
                    "serviceAccountName": "default",
                    "terminationGracePeriodSeconds": 30,
                    "tolerations": [
\{ "effect": "NoExecute",
                            "key": "node.kubernetes.io/not-ready",
                            "operator": "Exists",
                            "tolerationSeconds": 300
, where \{ \} , we have the set of \{ \} ,
\{ "effect": "NoExecute",
                            "key": "node.kubernetes.io/unreachable",
                            "operator": "Exists",
                            "tolerationSeconds": 300
 }
 ],
                    "volumes": [
\{ "name": "default-token-9z6jn",
                            "secret": {
                                "defaultMode": 420,
                                "secretName": "default-token-9z6jn"
 }
 }
 ]
                },
                "status": {
                    "conditions": [
\{ "lastProbeTime": null,
                            "lastTransitionTime": "2020-09-29T13:26:51Z",
                            "status": "True",
                            "type": "Initialized"
, where \{ \} , we have the set of \{ \} ,
\{ "lastProbeTime": null,
                            "lastTransitionTime": "2020-09-29T13:27:03Z",
                            "status": "True",
                            "type": "Ready"
, where \{ \} , we have the set of \{ \} ,
\{ "lastProbeTime": null,
                            "lastTransitionTime": "2020-09-29T13:27:03Z",
                            "status": "True",
                            "type": "ContainersReady"
, where \{ \} , we have the set of \{ \} ,
\{ "lastProbeTime": null,
                            "lastTransitionTime": "2020-09-29T13:26:51Z",
                            "status": "True",
                            "type": "PodScheduled"
 }
 ],
                    "containerStatuses": [
\{ "containerID": "docker://virtlet.cloud__9c3d1706-a8ec-5732-4a40-46d564a08304",
                            "image": "virtlet.cloud/sha256:
ac5c214712c4bdb809e73bcefb199569b18f94dd5d3c464b0f35bec01cdcc24d",
                            "imageID": "sha256:
ac5c214712c4bdb809e73bcefb199569b18f94dd5d3c464b0f35bec01cdcc24d",
```

```
 "lastState": {},
                             "name": "firewall",
                             "ready": true,
                             "restartCount": 0,
                             "started": true,
                             "state": {
                                 "running": {
                                    "startedAt": "2020-09-29T13:27:02Z"
 }
 }
 }
 ],
                     "hostIP": "192.168.255.3",
                     "phase": "Running",
                     "podIP": "10.244.64.36",
                     "podIPs": [
\{ "ip": "10.244.64.36"
 }
 ],
                     "qosClass": "Burstable",
                     "startTime": "2020-09-29T13:26:51Z"
 }
            }
        },
\left\{ \begin{array}{ccc} 1 & 1 & 1 \\ 1 & 1 & 1 \end{array} \right\} "name": "test-release-packetgen-7557cb58bb-q2ms9",
             "GVK": {
                "Group": "",
                "Version": "",
                "Kind": ""
            },
             "status": {
                 "metadata": {
                     "annotations": {
                        "VirtletCloudInitUserData": "ssh_pwauth: True\nusers:\n- name: admin\n gecos: User\n 
primary-group: admin\n groups: users\n sudo: ALL=(ALL) NOPASSWD:ALL\n lock_passwd: false\n passwd: 
\"$6$rounds=4096$QA5OCKHTE41$jRACivoPMJcOjLRgxl3t.AMfU7LhCFwOWv2z66CQX.TSxBy50JoYtycJXSPr2JceG.8Tq
/82QN9QYt3euYEZW/\"\nruncmd:\n - export demo_artifacts_version=1.5.0\n - export vfw_private_ip_0=192.168.10.3
\n - export vsn_private_ip_0=192.168.20.3\n - export protected_net_cidr=192.168.20.0/24\n - export 
dcae_collector_ip=10.0.4.1\n - export dcae_collector_port=8081\n - export protected_net_gw=192.168.20.100
/24\n - export protected_private_net_cidr=192.168.10.0/24\n - wget -O - https://git.onap.org/multicloud/k8s
/plain/kud/tests/vFW/packetgen | sudo -E bash\n",
                         "VirtletLibvirtCPUSetting": "mode: host-model\n",
                         "VirtletRootVolumeSize": "5Gi",
                         "app": "packetgen",
                         "k8s.plugin.opnfv.org/nfn-network": "{ \"type\": \"ovn4nfv\", \"interface\":[ { \"
name\": \"unprotected-private-net\", \"ipAddress\": \"192.168.10.2\", \"interface\": \"eth1\" , \"
defaultGateway\": \"false\"}, { \"name\": \"onap-private-net-test\", \"ipAddress\": \"10.0.100.2\", \"
interface\": \"eth2\" , \"defaultGateway\": \"false\"} ]}",
                        \nonumber ``k8s.plugin.opnfv.org/ovnInterfaces" : \n  "<math>\{ \tilde{\} \right.^* \; \tilde{\} \} \ .168.10.2/24 \, \tilde{\} \mac_address\":\"00:00:00:88:d6:fe\", \"gateway_ip\": \"192.168.10.1\",\"defaultGateway\":\"false\",\"
interface\":\"eth1\"},{\"ip_address\":\"10.0.100.2/16\", \"mac_address\":\"00:00:00:e5:a5:ef\", \"gateway_ip\": 
\"10.10.0.1\",\"defaultGateway\":\"false\",\"interface\":\"eth2\"}]",
                        "k8s.v1.cni.cncf.io/networks": "[{\"name\": \"ovn-networkobj\", \"namespace\": \"
default\"}]",
                        "k8s.v1.cni.cncf.io/networks-status": "[{\n \"name\": \"cni0\",\n \"interface\": 
\"virtlet-eth0\",\n \"ips\": [\n \"10.244.64.35\"\n ],\n \"mac\": \"0a:58:0a:f4:40:23\",\n \"
default\": true,\n \"dns\": {}\n},{\n \"name\": \"ovn4nfv-k8s-plugin\",\n \"interface\": \"eth2\",
\n \n \in \Sigma"ips\": [\n \"192.168.10.2\",\n \"10.0.100.2\"\n ],\n \"mac\": \"00:00:00:e5:a5:ef\",
\label{eq:3.1} $$\n\m  \r  dns\" : {{\n} \n}l", "kubernetes.io/target-runtime": "virtlet.cloud",
                        "release": "test-release"
, where \{ \} , we have the set of \{ \} ,
                     "creationTimestamp": "2020-09-29T13:26:51Z",
                     "generateName": "test-release-packetgen-7557cb58bb-",
                     "labels": {
                         "app": "packetgen",
                         "k8splugin.io/rb-instance-id": "stoic_wright",
                        "pod-template-hash": "7557cb58bb",
                         "release": "test-release"
```

```
, where \{ \} , we have the set of \{ \} ,
                    "name": "test-release-packetgen-7557cb58bb-q2ms9",
                    "namespace": "plugin-tests-namespace",
                    "ownerReferences": [
\{ "apiVersion": "apps/v1",
                           "blockOwnerDeletion": true,
                           "controller": true,
                           "kind": "ReplicaSet",
                           "name": "test-release-packetgen-7557cb58bb",
                           "uid": "2ba50d08-d524-4d7f-aefe-bfc3953ea245"
 }
 ],
                    "resourceVersion": "10719548",
                    "selfLink": "/api/v1/namespaces/plugin-tests-namespace/pods/test-release-packetgen-
7557cb58bb-q2ms9",
                    "uid": "e9e935d5-8b92-4f8f-ae63-9f172d98d38a"
                },
                "spec": {
                    "affinity": {
                        "nodeAffinity": {
                           "requiredDuringSchedulingIgnoredDuringExecution": {
                               "nodeSelectorTerms": [
\{ "matchExpressions": [
\{ "key": "extraRuntime",
                                               "operator": "In",
                                               "values": [
                                                  "virtlet"
\mathbb{R}^n , the contract of the contract of the contract of the contract of \mathbb{R}^n }
design to the control of the control of the control of the control of the control of the control of the control of
 }
design to the control of the control of the control of the control of the control of the control of the control of
 }
 }
, where \{ \} , we have the set of \{ \} ,
                    "containers": [
\{ "image": "virtlet.cloud/ubuntu/16.04:latest",
                           "imagePullPolicy": "IfNotPresent",
                           "name": "packetgen",
                           "resources": {
                               "limits": {
                                   "memory": "4Gi"
\} , and the contract of \} , and the contract of \} ,
                               "requests": {
                                   "memory": "4Gi"
 }
\}, \{ "stdin": true,
                           "terminationMessagePath": "/dev/termination-log",
                           "terminationMessagePolicy": "File",
                           "tty": true,
                           "volumeMounts": [
 {
                                   "mountPath": "/var/run/secrets/kubernetes.io/serviceaccount",
                                   "name": "default-token-9z6jn",
                                   "readOnly": true
 }
\mathbb{R}^n , the contract of the contract of \mathbb{R}^n }
 ],
                    "dnsPolicy": "ClusterFirst",
                    "enableServiceLinks": true,
                    "nodeName": "localhost",
                    "priority": 0,
                    "restartPolicy": "Always",
                    "schedulerName": "default-scheduler",
                    "securityContext": {},
```

```
 "serviceAccount": "default",
                  "serviceAccountName": "default",
                  "terminationGracePeriodSeconds": 30,
                  "tolerations": [
\{ "effect": "NoExecute",
                         "key": "node.kubernetes.io/not-ready",
                         "operator": "Exists",
                         "tolerationSeconds": 300
, where \{ \} , we have the set of \{ \} ,
\{ "effect": "NoExecute",
                         "key": "node.kubernetes.io/unreachable",
                         "operator": "Exists",
                         "tolerationSeconds": 300
 }
 ],
                  "volumes": [
\{ "name": "default-token-9z6jn",
                         "secret": {
                            "defaultMode": 420,
                            "secretName": "default-token-9z6jn"
 }
 }
 ]
              },
              "status": {
                  "conditions": [
\{ "lastProbeTime": null,
                         "lastTransitionTime": "2020-09-29T13:26:51Z",
                         "status": "True",
                         "type": "Initialized"
, where \{ \} , we have the set of \{ \} ,
\{ "lastProbeTime": null,
                         "lastTransitionTime": "2020-09-29T13:27:02Z",
                         "status": "True",
                         "type": "Ready"
, where \{ \} , we have the set of \{ \} ,
\{ "lastProbeTime": null,
                         "lastTransitionTime": "2020-09-29T13:27:02Z",
                         "status": "True",
                         "type": "ContainersReady"
, where \{ \} , we have the set of \{ \} ,
\{ "lastProbeTime": null,
                         "lastTransitionTime": "2020-09-29T13:26:51Z",
                         "status": "True",
                         "type": "PodScheduled"
 }
 ],
                  "containerStatuses": [
\{ "containerID": "docker://virtlet.cloud__c3130190-d31f-5fa3-6c6b-bde8e0222aa2",
                         "image": "virtlet.cloud/sha256:
ac5c214712c4bdb809e73bcefb199569b18f94dd5d3c464b0f35bec01cdcc24d",
                         "imageID": "sha256:
ac5c214712c4bdb809e73bcefb199569b18f94dd5d3c464b0f35bec01cdcc24d",
                         "lastState": {},
                         "name": "packetgen",
                         "ready": true,
                         "restartCount": 0,
                         "started": true,
                         "state": {
                            "running": {
                               "startedAt": "2020-09-29T13:27:01Z"
 }
 }
```

```
 }
 ],
                    "hostIP": "192.168.255.3",
                    "phase": "Running",
                    "podIP": "10.244.64.35",
                    "podIPs": [
\{ "ip": "10.244.64.35"
 }
 ],
                    "qosClass": "Burstable",
                    "startTime": "2020-09-29T13:26:51Z"
 }
            }
        },
\left\{ \begin{array}{ccc} 1 & 1 & 1 \\ 1 & 1 & 1 \end{array} \right\} "name": "test-release-sink-766684c678-5rtgs",
            "GVK": {
                "Group": "",
                "Version": "",
                "Kind": ""
            },
             "status": {
                "metadata": {
                    "annotations": {
                        "k8s.plugin.opnfv.org/nfn-network": "{ \"type\": \"ovn4nfv\", \"interface\": [ { \"
name\": \"protected-private-net\", \"ipAddress\": \"192.168.20.3\", \"interface\": \"eth1\", \"
defaultGateway\": \"false\" }, { \"name\": \"onap-private-net-test\", \"ipAddress\": \"10.10.100.4\", \"
interface\": \"eth2\" , \"defaultGateway\": \"false\"} ]}",
                        "k8s.plugin.opnfv.org/ovnInterfaces": "[{\"ip_address\":\"192.168.20.3/24\", \"
mac_address\":\"00:00:00:44:1e:ab\", \"gateway_ip\": \"192.168.20.100\",\"defaultGateway\":\"false\",\"
interface\":\"eth1\"},{\"ip_address\":\"10.10.100.4/16\", \"mac_address\":\"00:00:00:f2:17:da\", \"
gateway_ip\": \"10.10.0.1\",\"defaultGateway\":\"false\",\"interface\":\"eth2\"}]",
                        "k8s.v1.cni.cncf.io/networks": "[{\"name\": \"ovn-networkobj\", \"namespace\": \"
default\"}]",
                        "k8s.v1.cni.cncf.io/networks-status": "[{\n \"name\": \"cni0\",\n \"interface\": 
\{\text{eth}(\mathbf{0}, \mathbf{n}) \in \mathbb{N} \mid \mathbf{n} \in \mathbb{N} \} \mathbf{h}(\mathbf{0}, \mathbf{n}) = \frac{1}{2\pi} \cdot \mathbf{h}default\": true,\n \"dns\": {}\n},{\n \"name\": \"ovn4nfv-k8s-plugin\",\n \"interface\": \"eth2\",
\n \"ips\": [\n \"192.168.20.3\",\n \"10.10.100.4\"\n ],\n \"mac\": \"00:00:00:f2:17:
da\', \n \"dns\": {}\n}]"
, where \{ \} , we have the set of \{ \} ,
                    "creationTimestamp": "2020-09-29T13:26:51Z",
                    "generateName": "test-release-sink-766684c678-",
                    "labels": {
                        "app": "sink",
                        "k8splugin.io/rb-instance-id": "stoic_wright",
                        "pod-template-hash": "766684c678",
                        "release": "test-release"
, where \{ \} , we have the set of \{ \} ,
                    "name": "test-release-sink-766684c678-5rtgs",
                    "namespace": "plugin-tests-namespace",
                    "ownerReferences": [
\{ "apiVersion": "apps/v1",
                            "blockOwnerDeletion": true,
                            "controller": true,
                            "kind": "ReplicaSet",
                            "name": "test-release-sink-766684c678",
                            "uid": "8eb55965-78b9-48e6-baa4-109d63af22b3"
 }
 ],
                    "resourceVersion": "10719535",
                    "selfLink": "/api/v1/namespaces/plugin-tests-namespace/pods/test-release-sink-766684c678-
5rtgs",
                    "uid": "99e70f0a-0a48-4308-ba27-a37d13465061"
                },
                "spec": {
                    "containers": [
\{ "envFrom": [
 {
```

```
 "configMapRef": {
                                             "name": "sink-configmap"
 }
 }
\mathbf{1}, \mathbf{1}, \mathbf{1}, \mathbf{1}, \mathbf{1}, \mathbf{1}, \mathbf{1}, \mathbf{1}, \mathbf{1}, \mathbf{1}, \mathbf{1}, \mathbf{1}, \mathbf{1}, \mathbf{1}, \mathbf{1}, \mathbf{1}, \mathbf{1}, \mathbf{1}, \mathbf{1}, \mathbf{1}, \mathbf{1}, \mathbf{1},  "image": "rtsood/onap-vfw-demo-sink:0.2.0",
                                "imagePullPolicy": "IfNotPresent",
                                "name": "sink",
                                "resources": {},
                                "securityContext": {
                                    "privileged": true
\}, \{ "stdin": true,
                                "terminationMessagePath": "/dev/termination-log",
                                "terminationMessagePolicy": "File",
                                "tty": true,
                                "volumeMounts": [
 {
                                         "mountPath": "/var/run/secrets/kubernetes.io/serviceaccount",
                                         "name": "default-token-9z6jn",
                                         "readOnly": true
 }
\mathbb{R}^n , the contract of the contract of \mathbb{R}^n, where \{ \} , we have the set of \{ \} ,
\{ "image": "electrocucaracha/darkstat:latest",
                                "imagePullPolicy": "IfNotPresent",
                                "name": "darkstat",
                                "ports": [
 {
                                        "containerPort": 667,
                                        "protocol": "TCP"
 }
\mathbf{1}, \mathbf{1}, \mathbf{1}, \mathbf{1}, \mathbf{1}, \mathbf{1}, \mathbf{1}, \mathbf{1}, \mathbf{1}, \mathbf{1}, \mathbf{1}, \mathbf{1}, \mathbf{1}, \mathbf{1}, \mathbf{1}, \mathbf{1}, \mathbf{1}, \mathbf{1}, \mathbf{1}, \mathbf{1}, \mathbf{1}, \mathbf{1},  "resources": {},
                                "stdin": true,
                               "terminationMessagePath": "/dev/termination-log",
                                "terminationMessagePolicy": "File",
                                "tty": true,
                                "volumeMounts": [
 {
                                         "mountPath": "/var/run/secrets/kubernetes.io/serviceaccount",
                                        "name": "default-token-9z6jn",
                                        "readOnly": true
 }
\mathbb{R}^n , the contract of the contract of \mathbb{R}^n }
 ],
                       "dnsPolicy": "ClusterFirst",
                       "enableServiceLinks": true,
                       "nodeName": "localhost",
                       "priority": 0,
                       "restartPolicy": "Always",
                       "schedulerName": "default-scheduler",
                       "securityContext": {},
                       "serviceAccount": "default",
                       "serviceAccountName": "default",
                       "terminationGracePeriodSeconds": 30,
                       "tolerations": [
\{ "effect": "NoExecute",
                                "key": "node.kubernetes.io/not-ready",
                                "operator": "Exists",
                                "tolerationSeconds": 300
, where \{ \} , we have the set of \{ \} ,
\{ "effect": "NoExecute",
                                "key": "node.kubernetes.io/unreachable",
                                "operator": "Exists",
                                "tolerationSeconds": 300
 }
```

```
 ],
                  "volumes": [
\{ "name": "default-token-9z6jn",
                         "secret": {
                            "defaultMode": 420,
                             "secretName": "default-token-9z6jn"
 }
 }
 ]
              },
               "status": {
                  "conditions": [
\{ "lastProbeTime": null,
                         "lastTransitionTime": "2020-09-29T13:26:51Z",
                         "status": "True",
                         "type": "Initialized"
, where \{ \} , we have the set of \{ \} ,
\{ "lastProbeTime": null,
                         "lastTransitionTime": "2020-09-29T13:27:00Z",
                         "status": "True",
                         "type": "Ready"
, where \{ \} , we have the set of \{ \} ,
\{ "lastProbeTime": null,
                         "lastTransitionTime": "2020-09-29T13:27:00Z",
                         "status": "True",
                         "type": "ContainersReady"
, where \{ \} , we have the set of \{ \} ,
\{ "lastProbeTime": null,
                         "lastTransitionTime": "2020-09-29T13:26:51Z",
                         "status": "True",
                         "type": "PodScheduled"
 }
 ],
                  "containerStatuses": [
\{ "containerID": 
"docker://e63bae29d79a82c9c1ba2cf6038ec439c7e5fbc1fe584a0d721cfaab36ea3816",
                         "image": "electrocucaracha/darkstat:latest",
                         "imageID": "docker-pullable://electrocucaracha/darkstat@sha256:
a6764fcc2e15f6156ac0e56f1d220b98970f2d4da9005bae99fb518cfd2f9c25",
                         "lastState": {},
                         "name": "darkstat",
                         "ready": true,
                         "restartCount": 0,
                         "started": true,
                         "state": {
                            "running": {
                                "startedAt": "2020-09-29T13:26:59Z"
 }
 }
, where \{ \} , we have the set of \{ \} ,
\{ "containerID": 
"docker://696a651658d9a199cced1982cb9b629607dde899d6af5bddb12c2b2232196347",
                         "image": "rtsood/onap-vfw-demo-sink:0.2.0",
                         "imageID": "docker-pullable://rtsood/onap-vfw-demo-sink@sha256:
15b7abb0b67a3804ea5f954254633f996fc99c680b09d86a6cf15c3d7b14ab16",
                         "lastState": {},
                         "name": "sink",
                         "ready": true,
                         "restartCount": 0,
                         "started": true,
                         "state": {
                             "running": {
                                "startedAt": "2020-09-29T13:26:59Z"
 }
```

```
 }
 }
 ],
             "hostIP": "192.168.255.3",
             "phase": "Running",
             "podIP": "10.244.64.37",
             "podIPs": [
\{ "ip": "10.244.64.37"
 }
 ],
             "qosClass": "BestEffort",
             "startTime": "2020-09-29T13:26:51Z"
 }
        }
     }
   ]
}
```
## <span id="page-24-0"></span>**Configuration API**

Day 2 Configurations for applications are applied using K8S kinds (typically CRDs) implemented by application specific operators. For a given application, type of configuration is similar (but not the values), therefore configuration templates are created by applications. These templates are for each application and are expected to be created even before Day 2 configuration is applied. Once the templates are created, configuration can be applied by choosing the right template. Day 2 configuration is applied by users as and when new configuration is required. As a user, he/she should select the template and supply values to apply new configuration.

## <span id="page-24-1"></span>**Configuration Template API**

#### <span id="page-24-2"></span>**Command to POST (create) Template:**

```
curl -i -d @create_config_template.json -X POST http://NODE_IP:30280/api/multicloud-k8s/v1/v1/rb/definition/{name}/
{version}/config-template
```
With the following JSON content (create\_config\_template.json)

```
1
2
3
4
   {
        "template-name": "kafka_token",
        "description": "testing Kafka Day 2 config configuration"
   }
```
#### <span id="page-24-3"></span>**Command to UPLOAD Template:**

```
curl -i --data-binary @kafka-config.tar.gz -X POST http://NODE_IP:30280/api/multicloud-k8s/v1/v1/rb/definition/{name}/
{version}/config-template/{name}/content
```
#### <span id="page-24-4"></span>**Command to GET Templates:**

```
# Get all Templates [DOES NOT WORK]
curl -i http://NODE_IP:30280/api/multicloud-k8s/v1/v1/rb/definition/{name}/{version}/config-template
# Get one Template
curl -i http://NODE_IP:30280/api/multicloud-k8s/v1/v1/rb/definition/{name}/{version}/config-template/{name}
```
#### <span id="page-24-5"></span>**Command to DELETE Templates:**

curl -i -X DELETE http://NODE\_IP:30280/api/multicloud-k8s/v1/rb/definition/{name}/{version}/config-template/{name}

#### <span id="page-24-6"></span>**Example**

Example Contents of Tar File

```
> cd demo/vnfs/DAaaS
> find kafka-config
kafka-config/values.yaml
kafka-config/Chart.yaml
kafka-config/templates
kafka-config/templates/topic.yaml
#Create a tar.gz for upload
> tar -cf kafka-config.tar kafka-config
> gzip kafka-config.tar
```
## <span id="page-25-0"></span>**Configuration Values API**

In Day 2 apply configuration API each instance of configuration is identified by rb\_name, rb\_version and profile\_name. The body of the API contains set of parameter and value list.

#### <span id="page-25-1"></span>**Command to POST (create) Configuration Values**

```
curl -i -d @values.json -X POST http://NODE_IP:30280/api/multicloud-k8s/v1/v1/rb/definition/{name}/{version}/profile/{n
ame}/config
```
With the following JSON content (values.json )

```
{
   "template-name": "kafka_token",
   "config-name": "kafka_token_1",
   "description":"testing Kafka Day 2 config configuration",
    "values":{
       "namespace":"kafka",
       "topic":{
           "name":"orders",
          "cluster":"my-cluster",
          "partitions":10,
           "replicas":2
       }
    }
}
```
This command returns the following JSON which contains config-version id.

```
{
    "rb-name":"kafka",
    "rb-version":"kafka-config-1",
    "profile-name":"1234567890",
    "template-name": "kafka-token"
    "config-name": "kafka_token_1"
    "config-version":"1"
    }
}
```
#### Command to **GET** Configuration Values

```
# Get all Values [DOES NOT WORK]
curl -i http://NODE_IP:30280/api/multicloud-k8s/v1/v1/rb/definition/{name}/{version}/profile/{name}/config
# Get one Value with config name
curl -i http://NODE_IP:30280/api/multicloud-k8s/v1/v1/rb/definition/{name}/{version}/profile/{name}/config/{name}
```
#### <span id="page-25-2"></span>**Command to DELETE Configuration Values**

```
curl -i -X DELETE http://NODE_IP:30280/api/multicloud-k8s/v1/v1/rb/definition/{name}/{version}/profile/{name}/config/{n
ame}
```
#### <span id="page-25-3"></span>**Command to PUT (Modify) Configuration Values**

curl -i -d @values.json -X PUT http://NODE\_IP:30280/api/multicloud-k8s/v1/v1/rb/definition/{name}/{version}/profile/{na me}/config/{name}

With the following JSON content (values.json )

```
{
   "template-name": "kafka_token"
   "config-name": "kafka_token_1"
   "description":"testing Kafka Day 2 config configuration",
    "values":{
       "namespace":"kafka",
       "topic":{
          "name":"orders",
          "cluster":"my-cluster",
          "partitions":20,
           "replicas":2
       }
    }
}
```
This command returns the following JSON which contains config-version.

```
{
    "rb-name":"kafka",
    "rb-version":"kafka-config-1",
    "profile-name":"1234567890",
    "template-name": "kafka-token"
    "config-name": "kafka_token_1"
    "config-version":"3"
    }
}
```
#### <span id="page-26-0"></span>**Command to TAG configuration Values**

This will add the tag name to the current config version

```
curl -i -d @values.json -X POST http://NODE_IP:30280/api/multicloud-k8s/v1/v1/rb/definition/{name}/{version}/profile/{
name}/tagit
```
With the following JSON content (values.json )

```
{
   "tag-name": "my-tag"
}
```
#### <span id="page-26-1"></span>**Command to ROLLBACK configuration Values**

Rollbacks configuration to a config version or a tag.

```
curl -i -d @values.json -X POST http://NODE_IP:30280/api/multicloud-k8s/v1/v1/rb/definition/{name}/{version}/profile/{n
ame}/rollback
```
With the following JSON content (values.json )

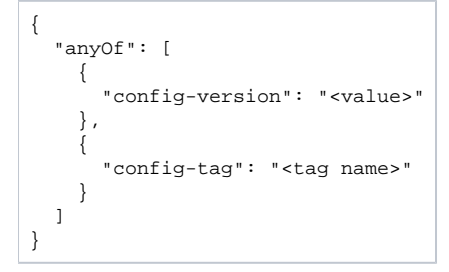

## <span id="page-26-2"></span>**Reachability/Connectivity Info API**

API to support Reachability for Kubernetes Cloud

<span id="page-26-3"></span>**Command to POST Connectivity Info**

```
{
         "cloud-region" : "<name>", // Must be unique across 
             "cloud-owner" : "<owner>",
     "other-connectivity-list" : {
         //Extendible list of name value pairs
              "connectivity-records" : [
\{ "connectivity-record-name" : "<name>", // example: OVN
                  "FQDN-or-ip" : "<fqdn>",
                  "ca-cert-to-verify-server" : "<contents of CA certificate to validate the OVN server>",
                  "ssl-initiator" : "<true/false">,
                 "user-name": "<user name>", //valid if ssl-initator is false<br>"password": "<password>", // valid if ssl-initiator is fa
                                                   // valid if ssl-initiator is false
                  "private-key" : "<contents of private key in PEM>", // valid if ssl-initiator is true
                  "cert-to-present" : "<contents of certificate to present to server>" , //valid if ssl-
initiator is true
, where \{ \} , we have the set of \{ \} ,
[[[[[[[[[[[]]]]]
         }
}
```
This is a multipart upload and here is how you do the POST for this.

#Using a json file containing content as above;

```
curl -i -F "metadata=<jsonfile;type=application/json" -F file=@/home/ad_kkkamine/.kube/config -X POST http://NOD
E_IP:30280/api/multicloud-k8s/v1/v1/connectivity-info
```
#### <span id="page-27-0"></span>**Command to GET Connectivity Info**

```
curl -i -X GET http://NODE_IP:30280/api/multicloud-k8s/v1/v1/connectivity-info/{name}
```
#### <span id="page-27-1"></span>**Command to DELETE Connectivity Info**

curl -i -X DELETE http://NODE\_IP:30280/api/multicloud-k8s/v1/v1/connectivity-info/{name}

#### <span id="page-27-2"></span>**Command to UPDATE/PUT Connectivity Info**

curl -i -d @update.json -X PUT http://NODE IP:30280/api/multicloud-k8s/v1/v1/connectivity-info/{name}

## <span id="page-27-3"></span>**Infrastructure workload LCM API**

APIs defined here conform to API defined by main multicloud broker service: [https://docs.onap.org/en/dublin/submodules/multicloud/framework.git/docs](https://docs.onap.org/en/dublin/submodules/multicloud/framework.git/docs/MultiCloud-APIv1-Specification.html#infrastructure-workload-lcm) [/MultiCloud-APIv1-Specification.html#infrastructure-workload-lcm](https://docs.onap.org/en/dublin/submodules/multicloud/framework.git/docs/MultiCloud-APIv1-Specification.html#infrastructure-workload-lcm)

Example request toward "Instantiate" API can look as follows:

```
POST http://msb-iag.onap:80/api/multicloud/v1/k8scloudowner4/k8sregionfour/infra_workload
{
    "generic-vnf-id": "6bfca5dc-993d-48f1-ad27-a7a9ea91836b",
     "oof_directives": {},
     "sdnc_directives": {
        "attributes": [
\{ "attribute_name": "k8s-rb-profile-namespace",
                "attribute_value": "default"
            },
\{ "attribute_name": "vnf_model_customization_uuid",
                "attribute_value": "366c007e-7684-4a0b-a2f4-9815174bec55"
            },
\{ "attribute_name": "vfw_int_private2_ip_0",
```

```
 "attribute_value": "192.168.20.10"
           },
\{ "attribute_name": "int_private1_subnet_id",
               "attribute_value": "6bfca5dc-993d-48f1-ad27-a7a9ea91836b-unprotected-network-subnet-1"
           },
\{ "attribute_name": "public_net_id",
               "attribute_value": "est"
           },
\{ "attribute_name": "onap_private_subnet_id",
               "attribute_value": "6bfca5dc-993d-48f1-ad27-a7a9ea91836b-namagement-network-subnet-1"
           },
\{ "attribute_name": "vsn_int_private2_ip_0",
               "attribute_value": "192.168.20.11"
           },
\{ "attribute_name": "aic-cloud-region",
               "attribute_value": "k8sregionfour"
           },
\{ "attribute_name": "int_private1_gw_ip",
               "attribute_value": "192.168.10.11"
           },
\{ "attribute_name": "sec_group",
               "attribute_value": "culpa"
           },
\{ "attribute_name": "nfc-naming-code",
               "attribute_value": "base_template"
           },
\{"attribute name": "onap private net cidr",
              "attribute value": "10.0.0.0/8"
           },
\{ "attribute_name": "nexus_artifact_repo",
               "attribute_value": "https://nexus.onap.org"
           },
\{ "attribute_name": "vpg_onap_private_ip_0",
               "attribute_value": "10.0.101.10"
           },
\{ "attribute_name": "image_name",
               "attribute_value": "voluptatem"
           },
\{ "attribute_name": "int_private2_gw_ip",
               "attribute_value": "192.168.20.9"
           },
\{ "attribute_name": "flavor_name",
               "attribute_value": "ducimus"
           },
\{ "attribute_name": "onap_private_gw_ip",
               "attribute_value": "10.0.101.9"
           },
\{ "attribute_name": "vfw_int_private2_floating_ip",
               "attribute_value": "192.168.10.13"
           },
\{ "attribute_name": "vf-module-model-invariant-uuid",
               "attribute_value": "750b39d0-7f99-4b7f-9a22-c15c7348221d"
           },
\{
```

```
 "attribute_name": "int_private2_net_cidr",
               "attribute_value": "192.168.20.0/24"
           },
\{ "attribute_name": "int_private2_subnet_id",
               "attribute_value": "6bfca5dc-993d-48f1-ad27-a7a9ea91836b-protected-network-subnet-1"
           },
\{ "attribute_name": "vf-naming-policy",
              "attribute_value": "SDNC_Policy.Config_MS_ONAP_VNF_NAMING_TIMESTAMP"
           },
\{ "attribute_name": "net_attachment_definition",
              "attribute value": "6bfca5dc-993d-48f1-ad27-a7a9ea91836b-ovn-nat"
           },
\{ "attribute_name": "vf-module-model-version",
               "attribute_value": "8bb9fa50-3e82-4664-bd1c-a29267be726a"
           },
\{ "attribute_name": "k8s-rb-profile-name",
               "attribute_value": "vfw-cnf-cds-base-profile"
           },
\{ "attribute_name": "onap_private_net_id",
               "attribute_value": "6bfca5dc-993d-48f1-ad27-a7a9ea91836b-management-network"
           },
\{ "attribute_name": "vf_module_label",
               "attribute_value": "base_template"
           },
\{ "attribute_name": "service-instance-id",
               "attribute_value": "0362acff-38e7-4ecc-8ac0-4780161f3ca0"
           },
\{ "attribute_name": "sdnc_artifact_name",
               "attribute_value": "vnf"
           },
\{ "attribute_name": "demo_artifacts_version",
               "attribute_value": "et"
           },
\{ "attribute_name": "aai-vf-module-put",
               "attribute_value": "SUCCESS"
           },
\{ "attribute_name": "test.param",
               "attribute_value": "testValue"
           },
\{ "attribute_name": "pub_key",
               "attribute_value": "aut"
           },
\{ "attribute_name": "vnf-model-customization-uuid",
               "attribute_value": "366c007e-7684-4a0b-a2f4-9815174bec55"
           },
\{ "attribute_name": "vfw_int_private1_ip_0",
               "attribute_value": "192.168.10.12"
           },
\{"attribute name": "key name",
               "attribute_value": "aut"
           },
\{ "attribute_name": "sdnc_model_version",
               "attribute_value": "1.0.7"
           },
```

```
\{ "attribute_name": "int_private1_net_cidr",
                "attribute_value": "192.168.10.0/24"
            },
\{"attribute name": "install script version",
                "attribute_value": "suscipit"
            },
\{ "attribute_name": "vf_module_type",
                "attribute_value": "Base"
            },
\{ "attribute_name": "vpg_int_private1_ip_0",
                "attribute_value": "192.168.10.14"
            },
\{ "attribute_name": "int_private2_net_id",
                "attribute_value": "6bfca5dc-993d-48f1-ad27-a7a9ea91836b-protected-network"
            },
\{ "attribute_name": "sdnc_model_name",
                "attribute_value": "vFW_CNF_CDS"
            },
\{ "attribute_name": "cloud_env",
                "attribute_value": "openstack"
            },
\{ "attribute_name": "int_private1_net_id",
                "attribute_value": "6bfca5dc-993d-48f1-ad27-a7a9ea91836b-unprotected-network"
 }
        ]
    },
    "template_data": {
        "disable_rollback": true,
        "environment": "#snipped for readability",
        "parameters": {
            "int_private1_net_cidr": "192.168.10.0/24",
            "int_private2_net_cidr": "192.168.20.0/24",
            "pub_key": "aut",
            "vf_module_id": "34c190c7-e5bc-4e61-a0d9-5fd44416dd96",
            "vnf_id": "6bfca5dc-993d-48f1-ad27-a7a9ea91836b",
            "vnf_name": "FixedVFW 0"
        },
        "stack_name": "SharedPostman-21-base_template",
        "template": "#snipped for readability",
        "timeout_mins": 120
    },
    "template_type": "",
    "user_directives": {},
    "vf-module-id": "34c190c7-e5bc-4e61-a0d9-5fd44416dd96",
    "vf-module-model-customization-id": "603eadfe-50d6-413a-853c-46f5a8e2ddc7",
    "vf-module-model-invariant-id": "750b39d0-7f99-4b7f-9a22-c15c7348221d",
    "vf-module-model-version-id": "8bb9fa50-3e82-4664-bd1c-a29267be726a"
```
Please note that following attributes from \*\_directives have special meaning: "**k8s-rb-profile-name**" (mandatory) and "**k8s-rb-instance-release-name**" (optional). They correspond to "**profile-name**" and "**release-name**" parameters from instance API.

}